**corr. de Pearson = 0.996 , escola = 2**

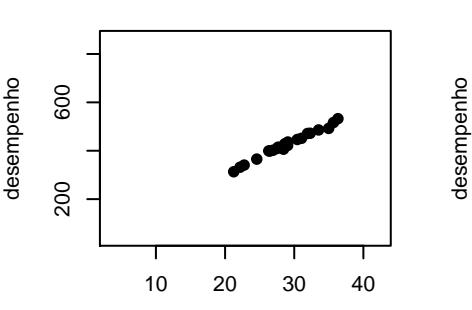

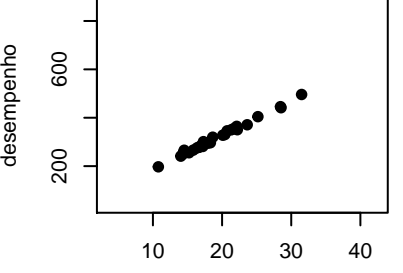

número de horas semanais de estudo

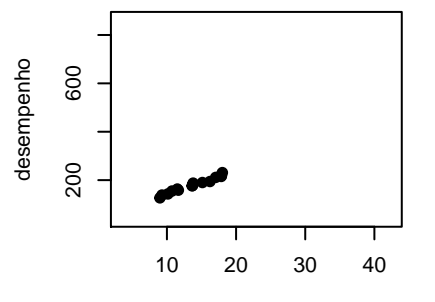

número de horas semanais de estudo

**corr. de Pearson = 0.991 , escola = 4**

número de horas semanais de estudo

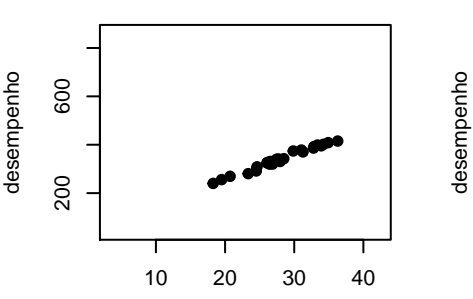

número de horas semanais de estudo

**corr. de Pearson = 0.98 , escola = 5**

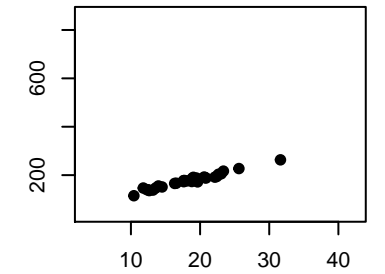

número de horas semanais de estudo

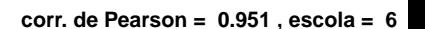

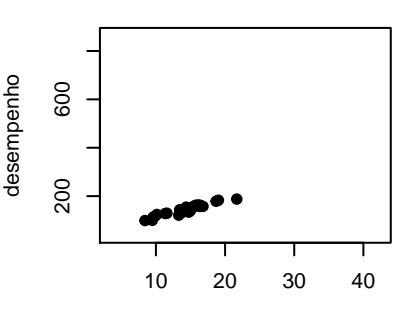

número de horas semanais de estudo

**corr. de Pearson = 0.997 , escola = 7**

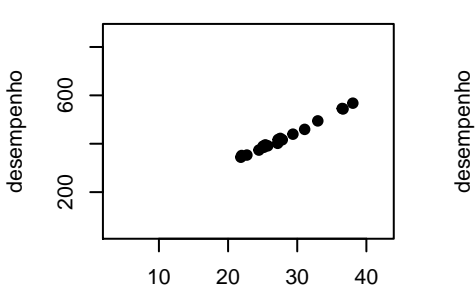

**corr. de Pearson = 0.989 , escola = 8**

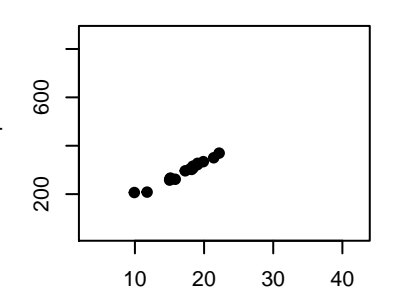

**corr. de Pearson = 0.99 , escola = 9**

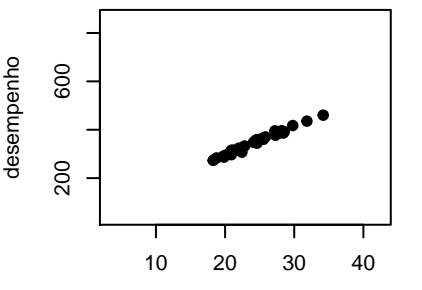

número de horas semanais de estudo

número de horas semanais de estudo

**corr. de Pearson = 0.998 , escola = 11**

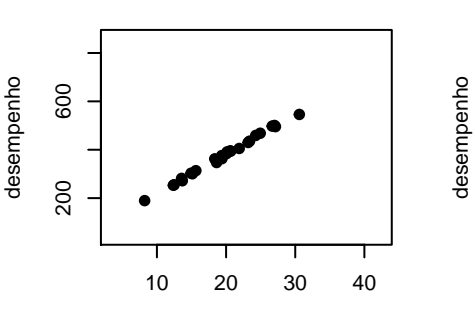

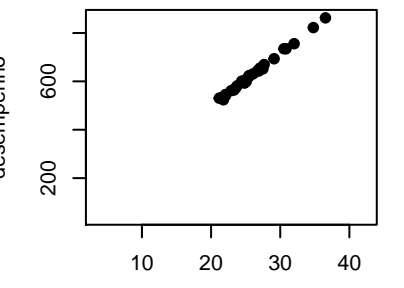

número de horas semanais de estudo número de horas semanais de estudo

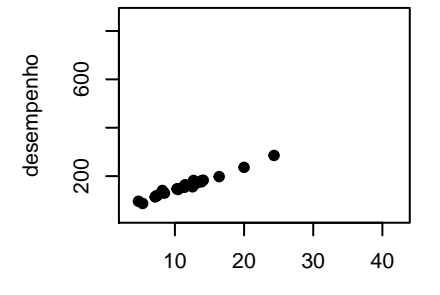

número de horas semanais de estudo

**corr. de Pearson = 0.42 , escola = 13**

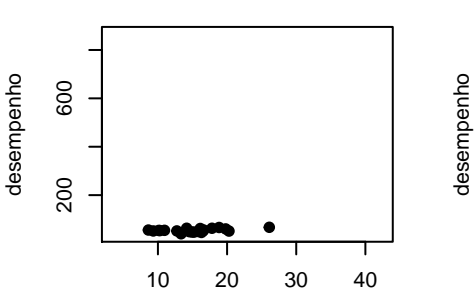

número de horas semanais de estudo

**corr. de Pearson = 0.994 , escola = 14**

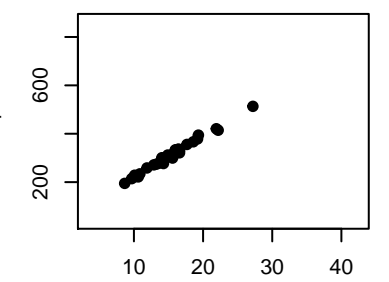

número de horas semanais de estudo

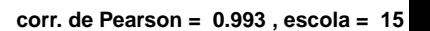

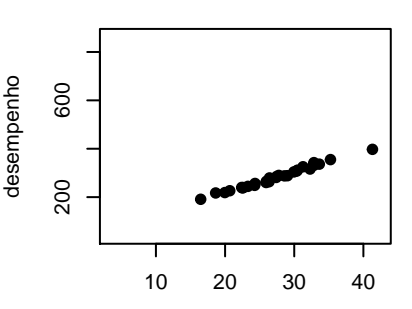

número de horas semanais de estudo

**corr. de Pearson = 0.979 , escola = 16**

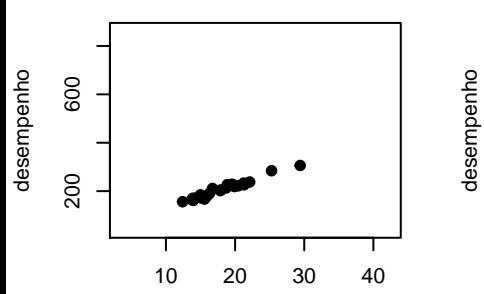

número de horas semanais de estudo

**corr. de Pearson = 0.998 , escola = 17**

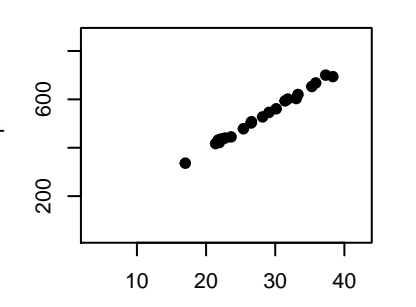

número de horas semanais de estudo

número de horas semanais de estudo

10 20 30 40

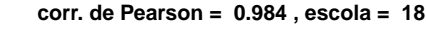

200 600

200

600

desempenho

desempenho

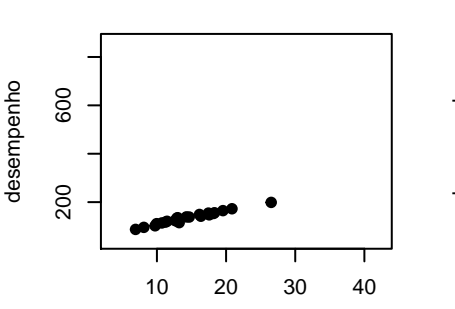

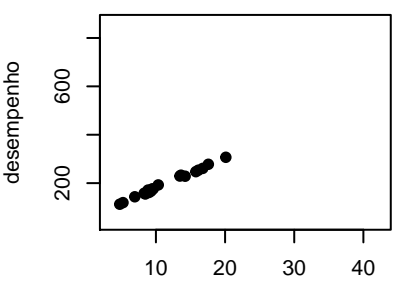

número de horas semanais de estudo

número de horas semanais de estudo

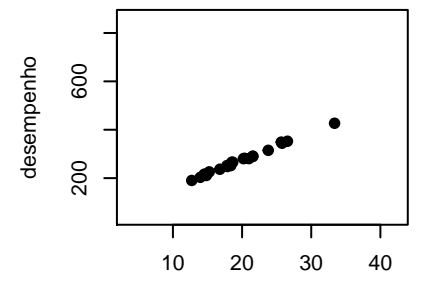

número de horas semanais de estudo

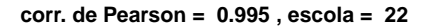

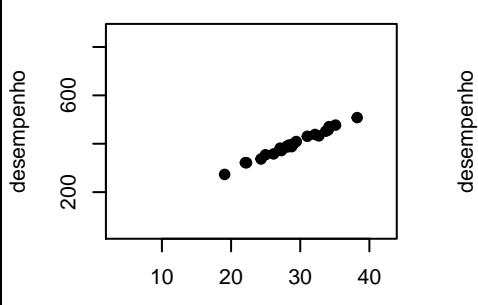

número de horas semanais de estudo

**corr. de Pearson = 0.994 , escola = 23**

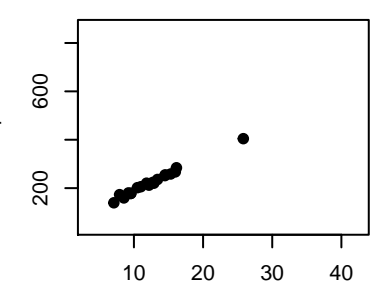

número de horas semanais de estudo

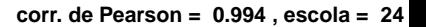

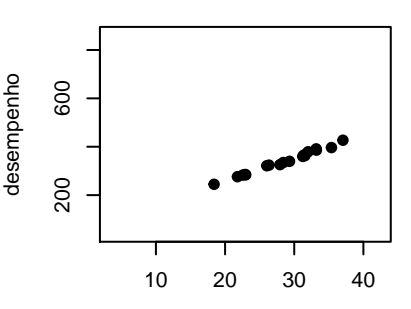

número de horas semanais de estudo

**corr. de Pearson = 0.992 , escola = 25**

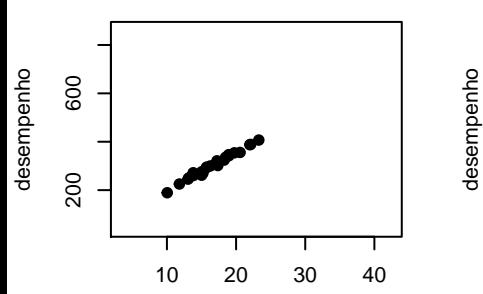

**corr. de Pearson = 0.993 , escola = 26**

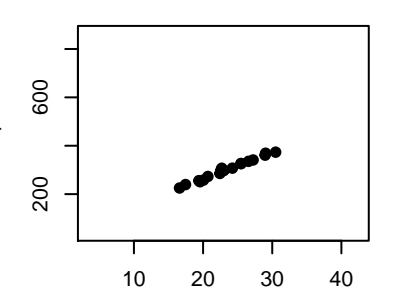

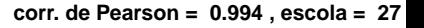

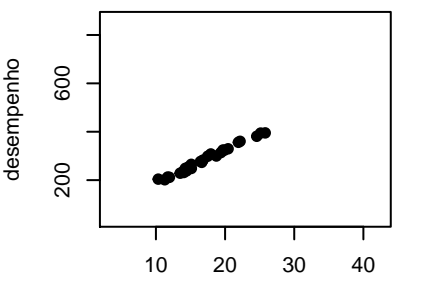

número de horas semanais de estudo

número de horas semanais de estudo

**corr. de Pearson = 0.993 , escola = 29**

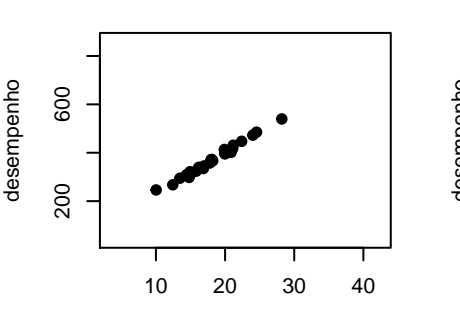

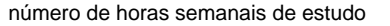

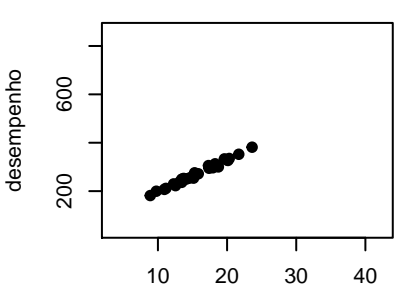

número de horas semanais de estudo

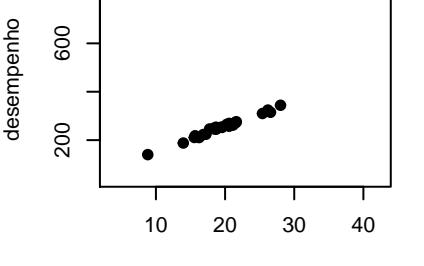

número de horas semanais de estudo

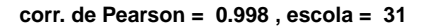

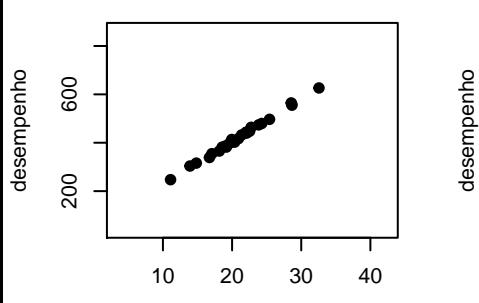

número de horas semanais de estudo

**corr. de Pearson = 0.997 , escola = 32**

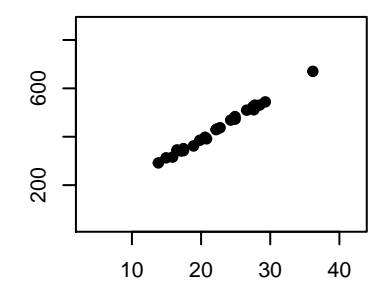

número de horas semanais de estudo

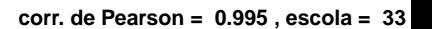

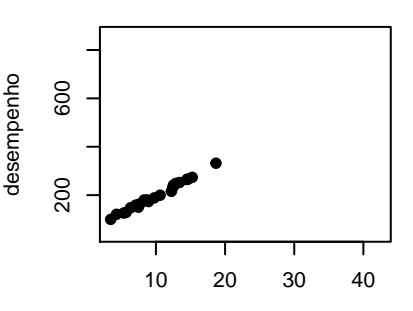

número de horas semanais de estudo

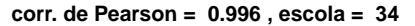

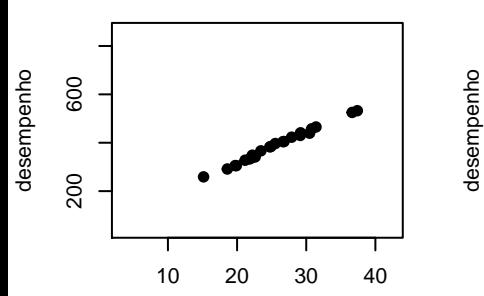

**corr. de Pearson = 0.993 , escola = 35**

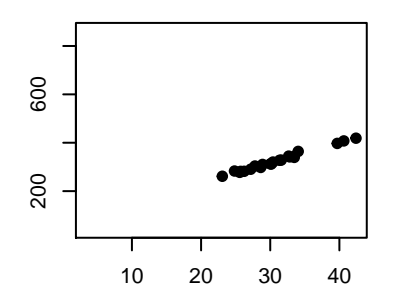

**corr. de Pearson = 0.999 , escola = 36**

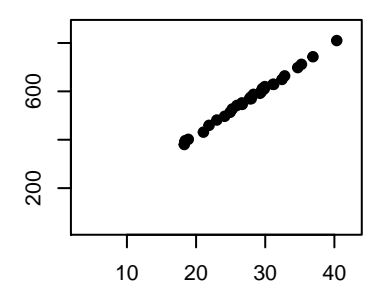

desempenho

desempenho

número de horas semanais de estudo

número de horas semanais de estudo

**corr. de Pearson = 0.997 , escola = 38**

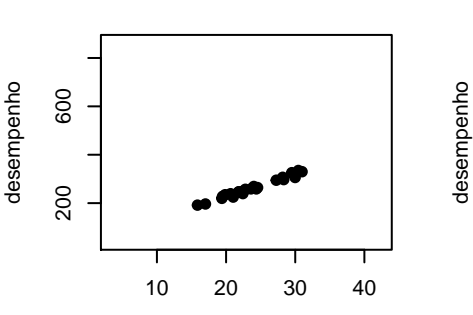

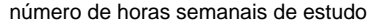

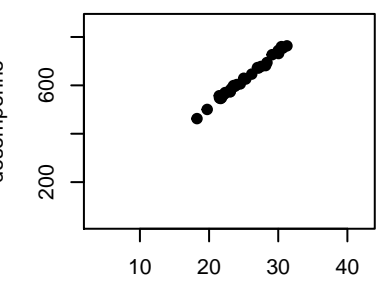

número de horas semanais de estudo

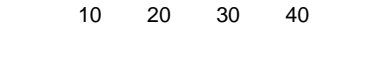

200 600

200

600

desempenho

desempenho

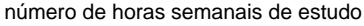

**corr. de Pearson = 0.99 , escola = 40**

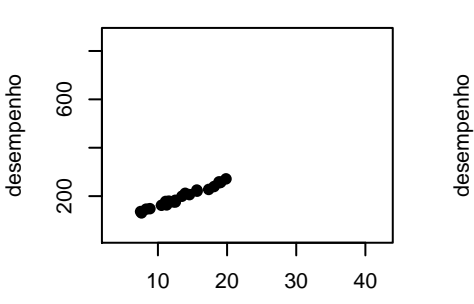

número de horas semanais de estudo

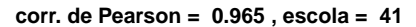

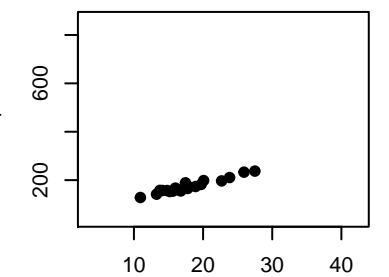

número de horas semanais de estudo

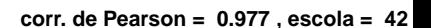

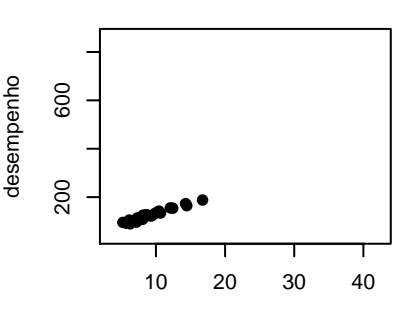

número de horas semanais de estudo

**corr. de Pearson = 0.995 , escola = 43**

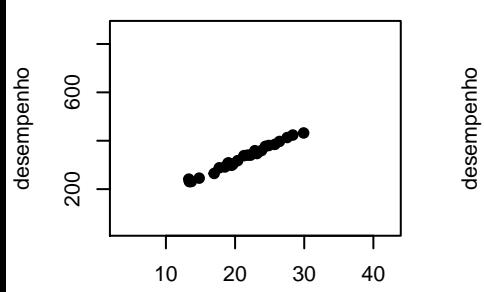

**corr. de Pearson = 0.996 , escola = 44**

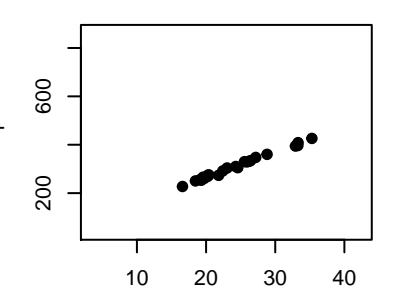

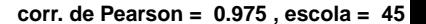

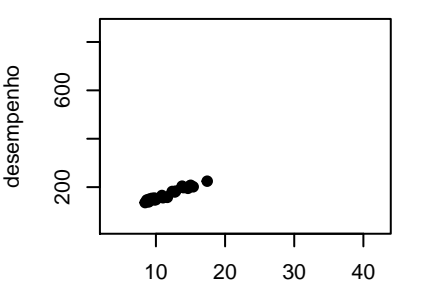

número de horas semanais de estudo

número de horas semanais de estudo

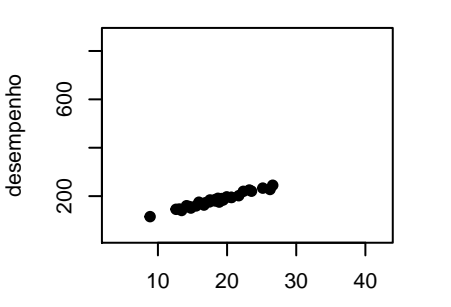

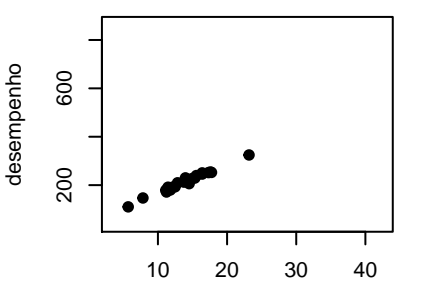

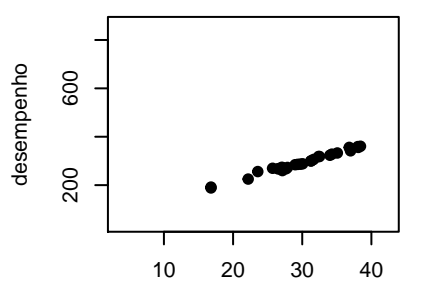

número de horas semanais de estudo

número de horas semanais de estudo

número de horas semanais de estudo

**corr. de Pearson = 0.879 , escola = 49**

**corr. de Pearson = 0.991 , escola = 50**

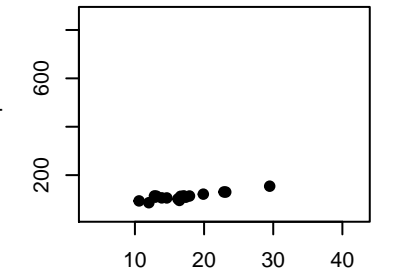

número de horas semanais de estudo

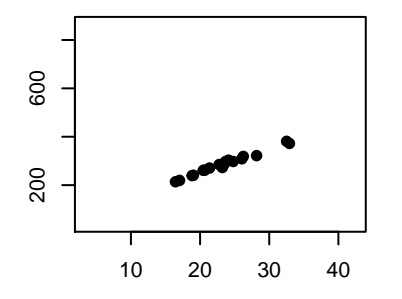

desempenho

desempenho

número de horas semanais de estudo